# **NPRG065: Programming in Python** *Lecture 10*

#### http://d3s.mff.cuni.cz

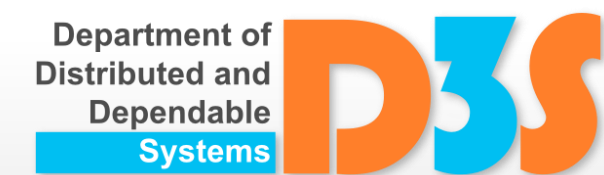

# *Tomas Bures*

#### *Petr Hnetynka*

**{bures,hnetynka}@d3s.mff.cuni.cz**

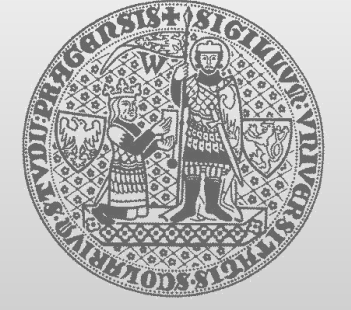

**CHARLES UNIVERSITY IN PRAGUE faculty of mathematics and physics**

## **Class Design Example – SIS**

- "Student Information System"
	- Domain relationships
		- A course has description which is valid for several years
			- Name, e-credits
			- $\blacksquare$  The way it is taught
				- e.g. 2 hours lecture + 2 hours labs once a week, 4 hours labs once per two weeks, 2 x 2 hours lecture + 2 hours labs once a week
		- Each year the course is scheduled to different slots and for different number of parallel groups
			- Each course slot may be taught by a different teacher
		- A student registers to a course and which lecture and labs slots in the schedule he/she will attend
	- Use-cases  $\sim 10$ 
		- List courses taught in a particular year
		- Allow students to register to a course
		- List students that are registered to the course but which have not selected slots they will attend
		- Show student schedule
		- Show statistics per teacher (which courses, number of teaching hours, number of students)

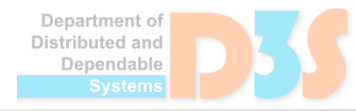

Tomáš Bureš - Pátek 5. dubna 2019, 7. výukový týden Role: Vedoucí katedry, 32-KDSS (203), NI , MI Matematicko-fyzikální faku

Studijní sestavy (verze: 166)<br>Vytíženost katedry - aktuální data pro 2018/2019

57:18 6 Y | 8 Bestavy Výkazy Chybějící údaje Podezřelé předměty Statistiky Mezifakultní studium Přístupy Změna ak.roku Výuka Vytíženost Agregovaná vytíženost Všechny katedry Diplomanti Archiv vytíženosti Výkony

Katedra a semestr H

Katedra: 32-KDSS Semestr: letní v p Zobraz

#### **国** csv

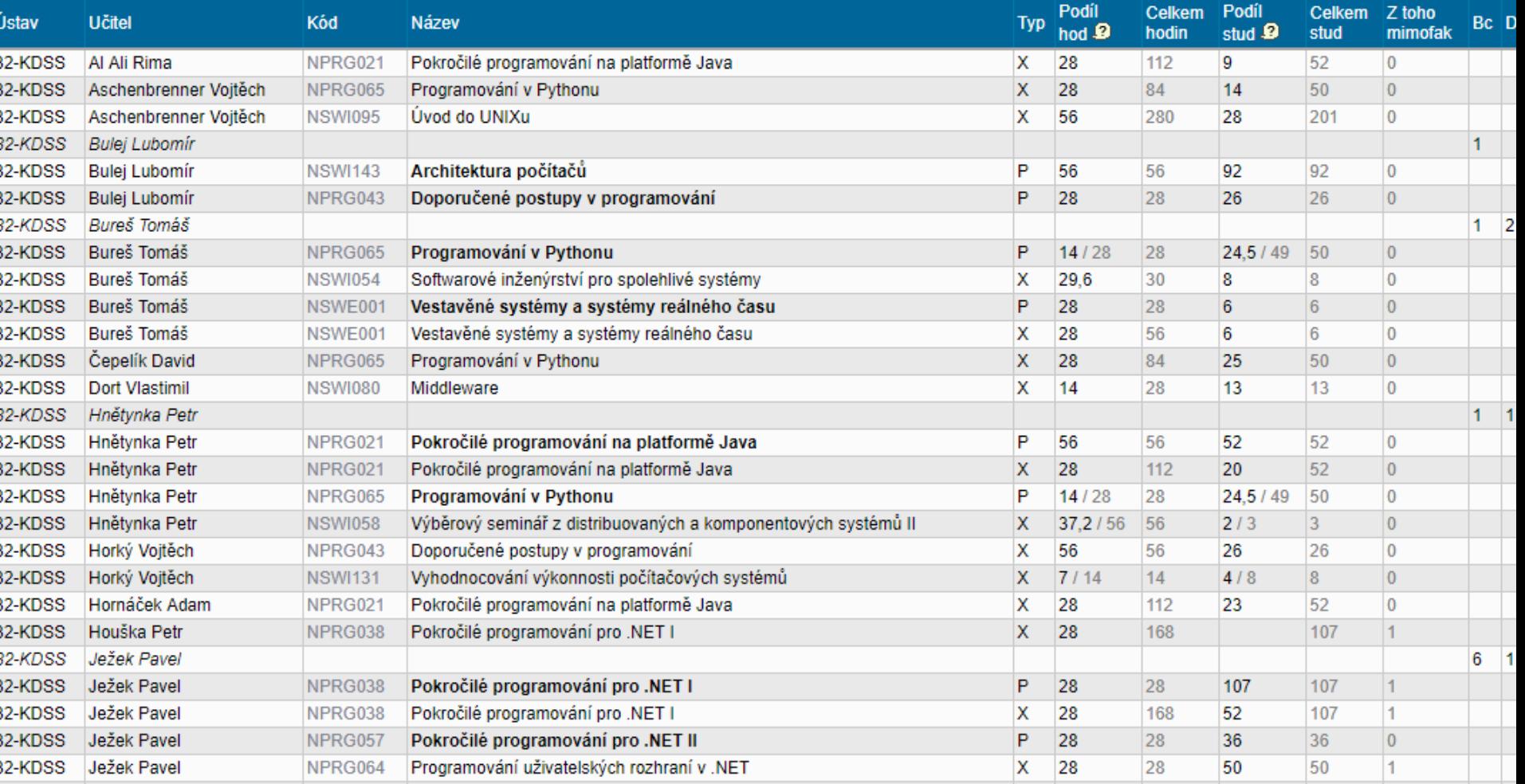

Dependable

# **Python protocols**

- Protocol ~ structural interface
	- a collection of methods an object has to support to implement *something*
- Example iteration protocol
	- $\blacksquare$  for works with anything iterable

```
for i in anything_iterable:
   print(i)
```
- iterable ~ has the **iter** () method, which returns an object supporting the iteration protocol, i.e., an object with methods
	- **\_\_iter\_\_()**  returns itself
	- $next$  () returns the next item or raises the **StopIteration exception**

Department of Distributed and Denendable

### **Protocols**

- Many protocols  $\bullet$ 
	- $e.g.$  in collections.abc module

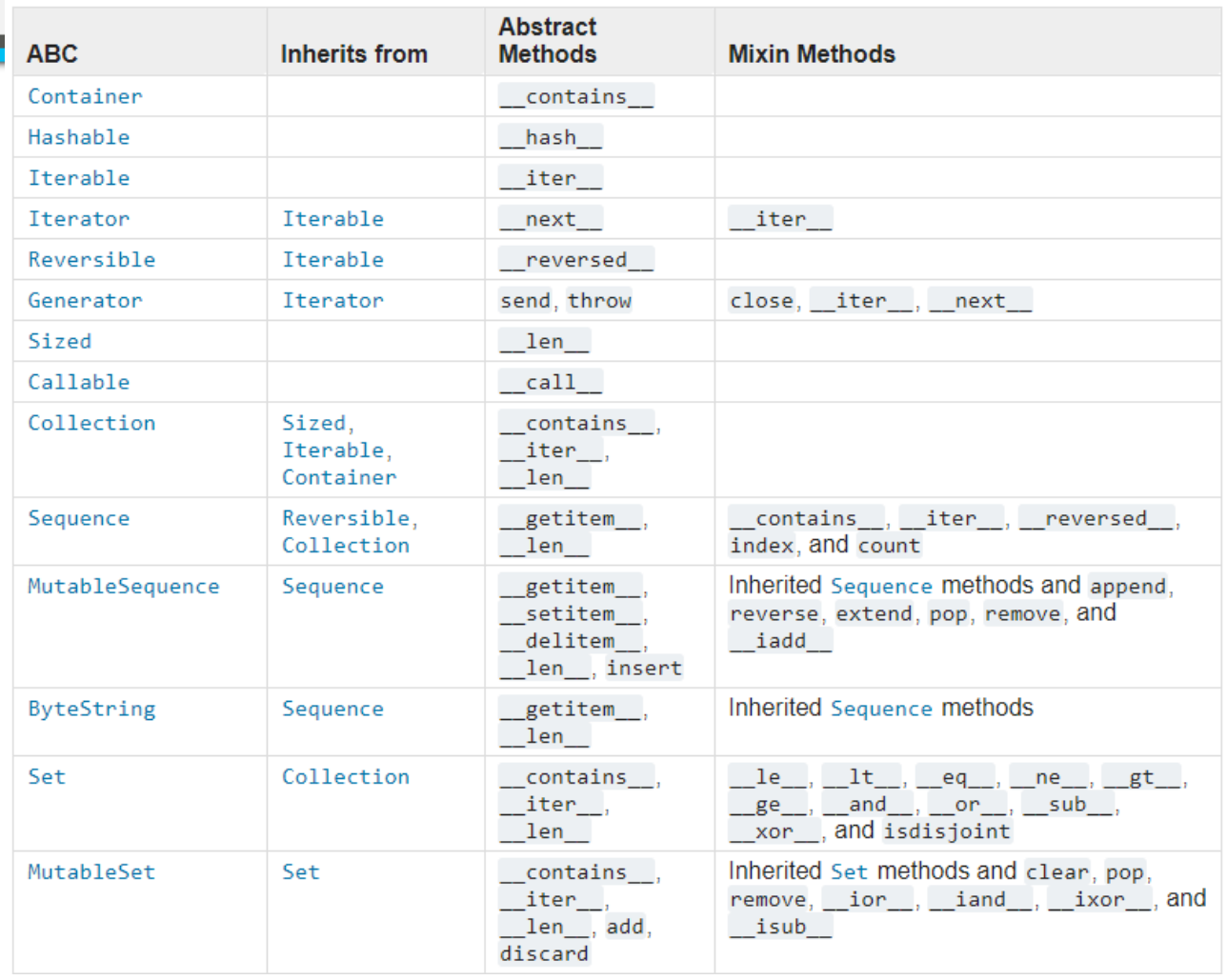

- \_\_amethod\_\_() methods called "*special*"
	- https://docs.python.org/3/reference/datamodel.html#special-method-names

Denendable

# **Special methods**

#### **\_\_del\_\_(self)**

- $\blacksquare$  finalizer
- called when the instance is about to be destroyed (by GC)
- not guaranteed to be called
	- when the interpreter terminates
- $\blacksquare$  raised exception are ignored • only logged to sys.stderr
- Module **gc**
	- $\blacksquare$  interacting with GC
	- $\blacksquare$  static methods only
	- **gc.collect()** runs collections
	- **gc.enable()**, **gc.disable()**, **gc.isenabled()**,…

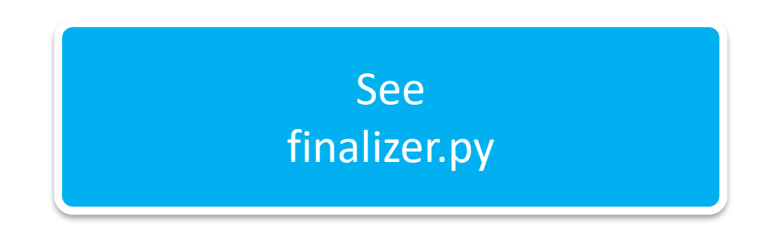

#### **\_\_repr\_\_(self)**

- $\blacksquare$  returns the "official" string representation of an object
	- should look like a valid Python expression that could be used to recreate an object with the same value
- called by the **repr ()** built-in function

#### **\_\_str\_\_(self)**

- $\blacksquare$  returns the "informal" or nicely printable string representation of an object
- called by the built-in functions **str()**, **format()** and **print()**
- **default implementation calls repr ()**

# **Special methods: Operators**

- **Predefined set of operators with defined behavior and syntax.**
- Possibility to override behavior by providing custom implementation of the matching special method in the class. Except **and**, **is**, and **or**.
- It is not possible to change the syntax or add new operators.
- For arithmetic operators there are three types of special methods:
	- "Normal" i.e.
		- object. add (self, other)
		- Self is left operand, other is right operand.
	- "Reverse" i.e.
		- object. radd (self, other)
		- Self is right operand, other is left operand. If defined takes precedence to "normal"
	- "In-place" i.e.
		- object. iadd (self, other)
		- Used by += syntax. If possible modify self object in-place

## **Operators - arithmetic**

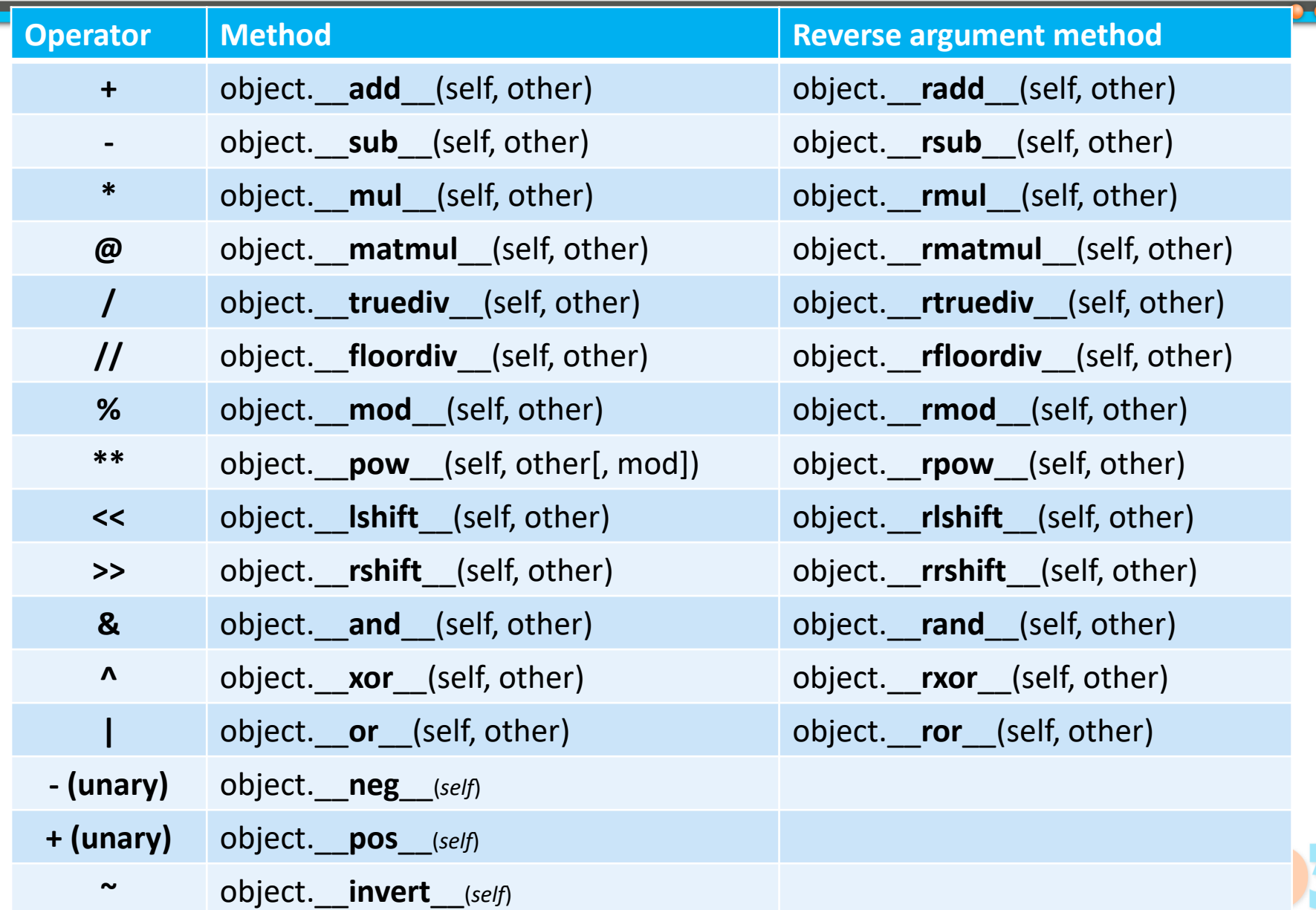

# **Operators – in-place arithmetic**

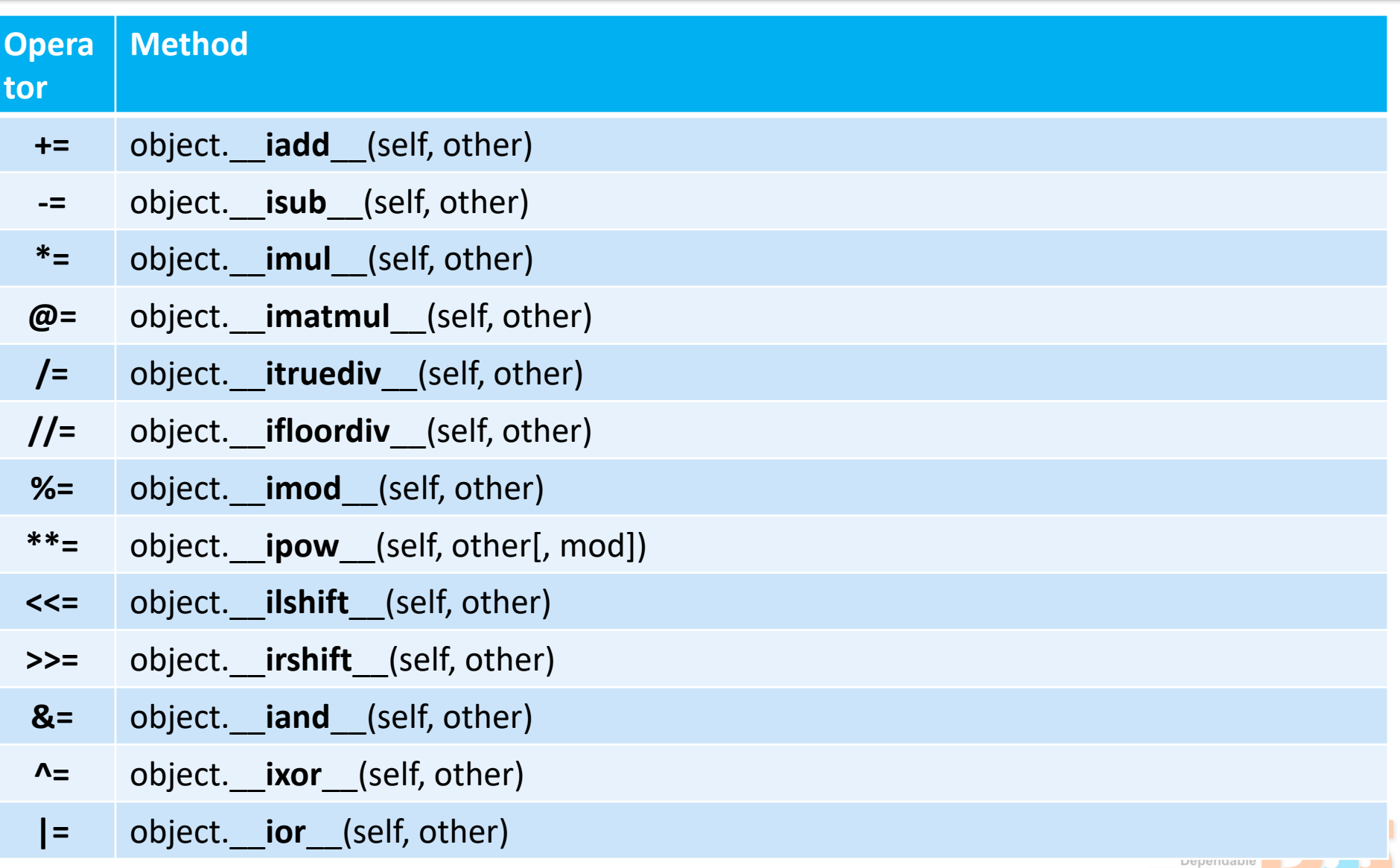

#### **Operators – comparison**

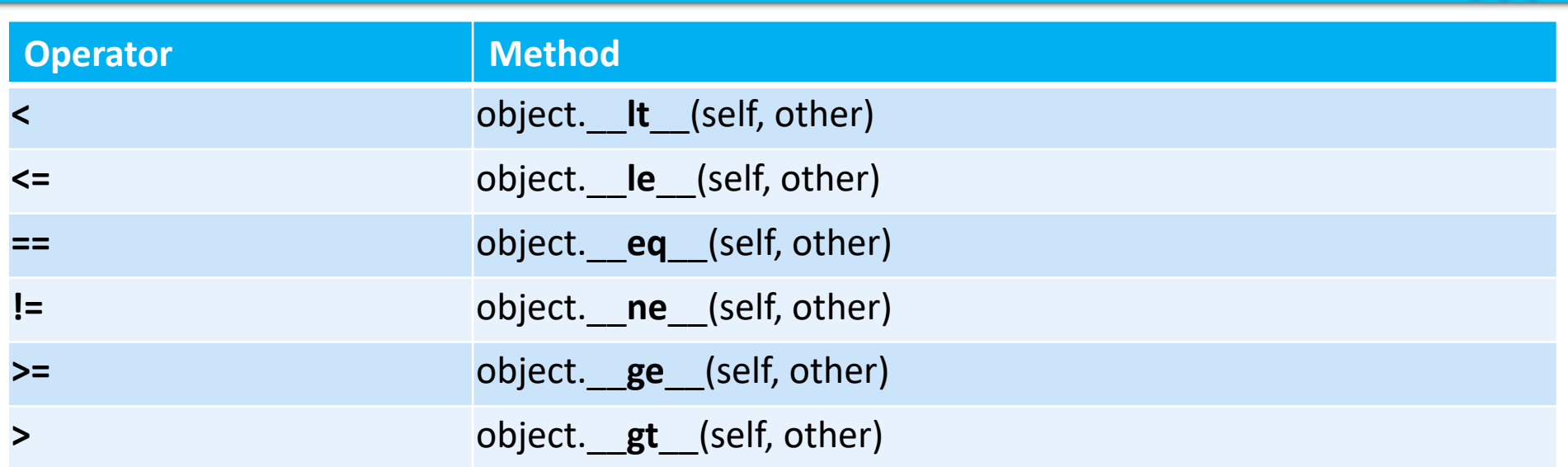

Notes:

- negated eq is used when ne is not implemented
- Lt\_ on the second argument is used if the first does not implement gt\_and vice versa similar for <u>equilienance</u> and equal over

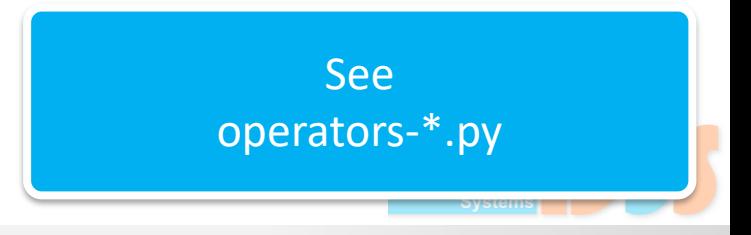

## **Special methods**

#### **\_\_hash\_\_(self)**

- $\blacksquare$  returns a hashcode of the object
- int  $\mathbb{Z}$
- called by the builtin function **hash()**  $\mathcal{L}_{\mathrm{th}}$
- used in dict, set,…  $\mathbb{Z}^n$
- recommended implementation hash from tuple of fields

```
def __hash__(self):
    return hash((self.name, self.nick, self.color))
```
- implement **hash** () only on immutable objects that have also **eq** () and will be used as keys in dict and similar
- **\_\_bool\_\_(self)**
	- conversion to bool value
	- $\blacksquare$  e.g., for usage in conditions

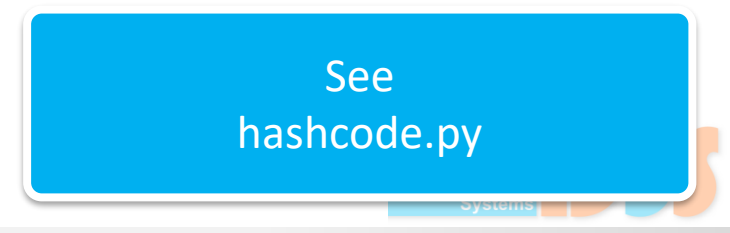

## **Special methods**

#### **\_\_call\_\_(self, [arg1,…])**

- called when the instance is "called" as a function
- **I** if this method is defined,  $x(\arg1, \arg2, ...)$  is a shorthand for  $x \cdot$  call (arg1, arg2, ...)
- **with** statement

```
with open('workfile') as f:
    // do something with read data
print(f.closed) // f is closed automatically
```
- $\blacksquare$  a context manager  $-$  an object that defines the runtime context to be established when executing a **with** statement See
- **d** object. enter (self)
	- called at with start
	- **with** binds the method's return value to the target specified in the **as** clause
- **p** object. exit (self, exc type, exc value, traceback)
	- called when **with** terminates

context-manager.py

# **Special methods: collections.abc**

- Iterable
	- **L** iter (self) we already know
- Reversible

#### **\_\_reversed\_\_(self)**

- **P** returns iterator iterating in reversed order
- called by reversed() builtin
- Sized

#### **\_\_len\_\_(self)**

- returns lens of the object (e.g., number of item in the continer)
- called by len()
- plus, an object that doesn't define a soligarely method and whose len () method returns zero is considered to be false in a Boolean contextistributed and

Jenendable

## **Special methods: collections.abc**

- Container
	- **\_\_contains\_\_(self, item)**

**P** returns true if item is in self

**\_\_getitem\_\_(self, key)**

• called to implement evaluation of self[key]

#### **\_\_setitem\_\_(self, key, value)**

• assignment to self[key]

#### **\_\_delitem\_\_(self, key)**

• deletion of self[key]

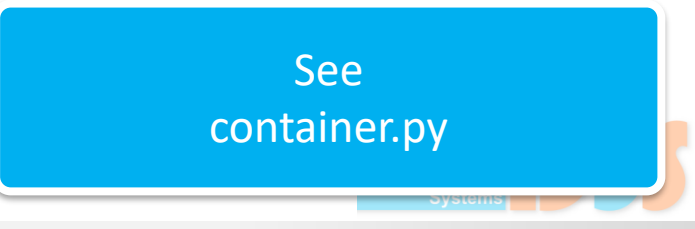

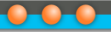

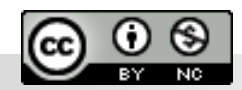

Department of<br>Distributed and Dependable Systems